# ArrayLists

Chapter 12.1 in Savitch

#### Using arrays to store data

- Arrays: store multiple values of the same type.
- Conveniently refer to items by their index
- Need to know the size before declaring them:

```
int[] numbers = new int[100];
```

- We often need to store an unknown number of
  - Need to either count the values or resize as additional storage space is needed.

# Lists • list: a collection storing an ordered sequence of elements, each accessible by a 0-based index a list has a **size** (number of elements that have been added) elements can be added at any position

#### Exercise

- Let's write a class called ArrayIntList that implements a list using int[]
  - behavior:
  - add (value), add(index, value)
  - get (index), set(index, value)
  - size()
  - remove(index)
  - indexOf(value)
- □ The list's size will be the number of elements added to it

#### Using ArrayIntList

construction

int[] numbers = new int[5]; ArrayIntList list = new ArrayIntList();

storing a value retrieving a value int n = numbers[0];
int n = list.get(0); numbers[0] = 42;

searching for the value 27

list.add(42);

for (int i = 0; i < numbers.length; i++) {
 if (numbers[i] == 27) { ... }</pre>

if (list.indexOf(27) >= 0) { ... }

#### Pros/cons of ArrayIntList

- pro (benefits)
  - simple syntax
  - don't have to keep track of array size and capacity
  - □ has powerful methods (indexOf, add, remove, toString)
- con (drawbacks)
  - ArrayIntList only works for ints (arrays can be any type)
  - Need to learn

# Java Collections and ArrayLists

- Java includes a large set of powerful collections classes.
- The most basic, ArrayList, is can store any type of Object.
- All collections are in the java.util package. import java.util.ArrayList;

# Type Parameters (Generics)

ArrayList<Type> name = new ArrayList<Type>();

- When constructing an ArrayList, you can specify the type of elements it will contain between < and >.
  - We say that the ArrayList class accepts a type parameter, or that it is a generic class.

```
ArrayList<String> names = new ArrayList<String>();
names.add("Asa");
names.add("Nathan");
```

#### ArrayList methods

| add (value)             | appends value at end of list                                             |  |  |
|-------------------------|--------------------------------------------------------------------------|--|--|
| add(index, value)       | inserts given value at given index, shifting subsequent values right     |  |  |
| clear()                 | removes all elements of the list                                         |  |  |
| indexOf( <b>value</b> ) | returns first index where given value is found in list (-1 if not found) |  |  |
| get (index)             | returns the value at given index                                         |  |  |
| remove(index)           | removes/returns value at given index, shifting subsequent values left    |  |  |
| set(index, value)       | replaces value at given index with given value                           |  |  |
| size()                  | returns the number of elements in list                                   |  |  |
| toString()              | returns a string representation of the list such as "[3, 42, -7, 15]"    |  |  |

# ArrayList methods 2

| addAll(list) addAll(index, list) | adds all elements from the given list at the end of this list inserts the list at the given index of this list |  |  |
|----------------------------------|----------------------------------------------------------------------------------------------------|--|--|
| contains (value)                 | returns true if given value is found somewhere in this list                                                    |  |  |
| containsAll( <b>list</b> )       | returns true if this list contains every element from given list                                               |  |  |
| equals( <b>list</b> )            | returns true if given other list contains the same elements                                                    |  |  |
| remove(value)                    | finds and removes the given value from this list                                                               |  |  |
| removeAll( <b>list</b> )         | removes any elements found in the given list from this list                                                    |  |  |
| retainAll( <b>list</b> )         | removes any elements not found in given list from this list                                                    |  |  |
| subList(from, to)                | returns the sub-portion of the list between indexes <b>from</b> (inclusive) and <b>to</b> (exclusive)          |  |  |
| toArray()                        | returns an array of the elements in this list                                                                  |  |  |
|                                  |                                                                                                    |  |  |

#### Iterating through an array list

■ Suppose we want to look for a value in an ArrayList of Strings.

```
for (int i = 0; i < list.size(); i++) {
    if(value.equals(list.get(i)){
        //do something
```

Alternative:

```
for (String s : list) {
    if(value.equals(s)){
```

# Note on generics in Java 7

In version 7 of Java, rather than doing:

```
ArrayList<Type> name = new ArrayList<Type>();
You can save a few keystrokes:
```

ArrayList<**Type**> name = new ArrayList<>();

#### Learning about classes

- The Java API Specification is a huge web page containing documentation about every Java class and its methods.
  - The link to the API Specs is on the course web site.

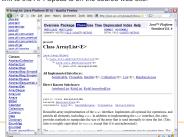

#### Modifying while looping

Consider the following flawed pseudocode for removing elements that end with s from a list:

```
removeEndS(list) {
  for (int i = 0; i < list.size(); i++) {
    get element i;
    if it ends with an 's', remove it. }
}</pre>
```

What does the algorithm do wrong?

| index | 0     | 1       | 2           | 3    | 4     | 5          |
|-------|-------|---------|-------------|------|-------|------------|
| value | "she" | "sells" | "seashells" | "by" | "the" | "seashore" |
| size  | 6     |         |             |      |       |            |

#### ArrayList of primitives?

- The type you specify when creating an ArrayList must be an object type; it cannot be a primitive type.
  - □ The following is illegal:

```
// illegal -- int cannot be a type parameter
ArrayList<int> list = new ArrayList<int>();
```

 But we can still use ArrayList with primitive types by using special classes called wrapper classes in their place.

ArrayList<Integer> list = new ArrayList<Integer>();

#### Wrapper classes

| <b>Primitive Type</b> | Wrapper Type |  |  |
|-----------------------|--------------|--|--|
| int                   | Integer      |  |  |
| double                | Double       |  |  |
| char                  | Character    |  |  |
| boolean               | Boolean      |  |  |

- A wrapper is an object whose purpose is to hold a primitive value and to provide more functionality.
- Once you construct the list, use it with primitives as normal (autoboxing):

```
ArrayList<Double> grades = new ArrayList<Double>();
grades.add(3.2);
grades.add(2.7);
```

# Wrapper classes - continued

Autoboxina:

```
ArrayList<Double> grades = new ArrayList<Double>();
// Autoboxing: create Double from double 3.2
grades.add(3.2);
grades.add(2.7);
double sum = 0.0;
for (int i = 0; i < grades.size(); i++) {
    //AutoUNboxing from Double to double
    sum += grades.get(i);
}
...</pre>
```

#### Looking ahead: Interfaces

- A Java interface specifies which public methods are available to a user
- A class implements an interface if it provides all the methods in the interface
- Interfaces allow for a common behavior amongst classes, eg the Collection interface is implemented by many classes (LinkedList, ArrayList...)

# Java Collections

- ArrayList belongs to Java's collections framework.
- Other classes have a very similar interface, so it will be easier to learn how to use those classes once you've learned ArrayLists